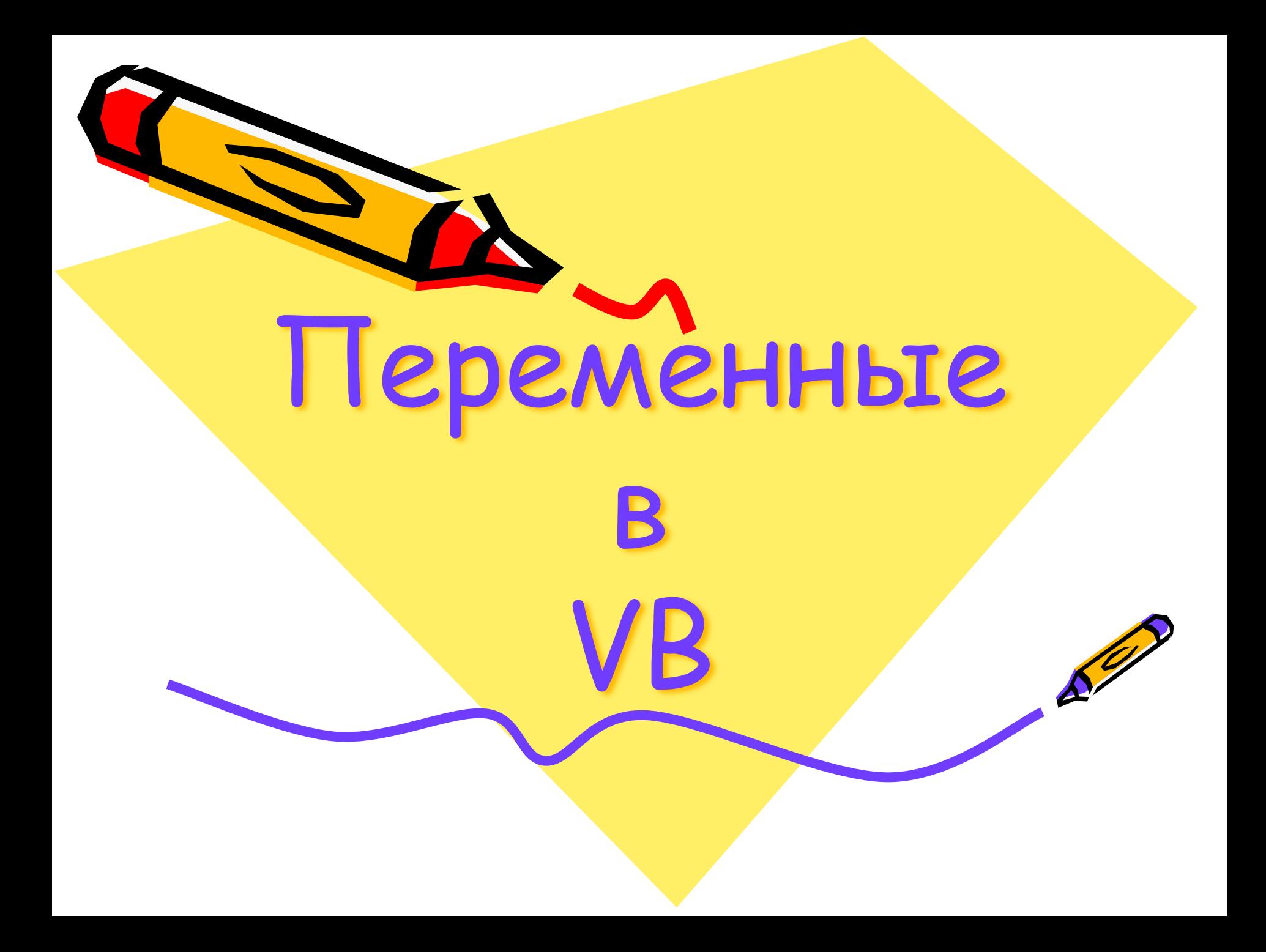

# **Понятие переменной**

Переменные служат для хранения исходных данных, используемых в программе, а также результатов вычислений. Переменная - это поименованная ячейка памяти, хранящая какое-либо одно значение (одно число, один фрагмент текста).

Характеристики переменной: имя, тип и значение.

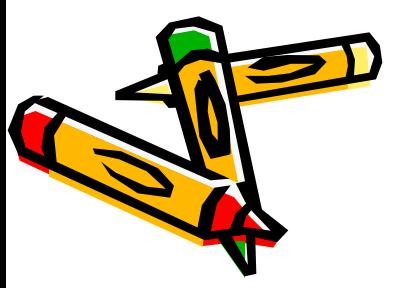

# **Имя переменной**

Имя переменной - это строка символов, которая отличает ее от других переменных и объектов программы (элементов управления).

Таким образом, имена переменных должны быть уникальны.

Имя переменной должно начинаться с буквы. Остальными символами могут быть буквы (строчные или прописные), цифры и символ подчеркивания. Пробел, точка, запятая и другие специальные знаки - недопустимы.

Имя переменной не должно совпадать с ключевыми символами языка Visual Basic (например: If, Then, For, To, Next, Print и другими).

 $\mathbf{P}\mathsf{\Pi}$ равильные имена: a, a1, a\_1, СуммаИтого, if2 $\mathsf{\Pi}$  Неправильные имена: 1, 1a, a 1, Сумма: Итого, if 3

Значение переменной - это данные, которые в ней хранятся! Тип данных (тип переменной) обуславливает то, как хранятсх обрабатываются данные.

Например: 2 + 3 = 5 - числа, а "2" + "3" = "23" - текст

### Тип Описание  $N_2$ Минимум Объем памяти Максимум  $\Pi/\Pi$ (байт) Числовые типы:  $\mathbf{1}$ **Byte** Короткое  $\Omega$ 255  $\mathbf{1}$ неотрицательное число  $\overline{2}$  $\overline{2}$  $-32768$ 32767 Integer Целое число -2147483648 3 2147483647 Long Длинное целое число  $\overline{4}$  $3.4*10^{38}$  $1.4*10^{-45}$ Single  $\overline{4}$  $\overline{4}$ Десятичное число обычной точности  $1,8*10^{308}$  $4.94*10^{-324}$ 5 Double 8 Десятичное число лвойной точности Другие: **String** Строка (любые 0 символов  $=$  KOJI-BO символы) символов Variant Произвольное значение 16  $\overline{4}$

### Типы переменных:

## **Объявление типа переменной**

Переменную объявляют в начале окна кода или в <u>начале процедуры</u> с помощью оператора Dim такой записью:

Dim Имя\_переменной As Тип\_переменной

В качестве типа переменной указываются слова Byte, Long, String и другие из таблицы типов. Например:

Dim a As Byte

Объявлена переменная **а** типа **Byte**. В такую переменную можно поместить число от 0 до 255. При попытке присвоения переменной большего числа возникнет ошибка, а число, имеющее дробную часть, будет округлено.

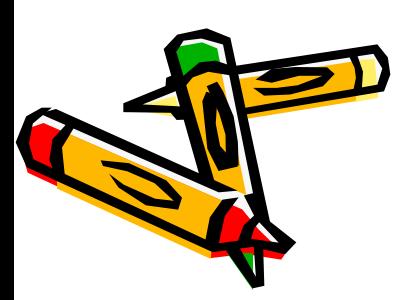

 При объявлении нескольких переменных можно перечислять их через запятую: Dim a As Byte, b As String

### **Присваивание значения переменной**

Для присваивания значения служит оператор присваивания, которым является знак равно (=). Оператор - это слово или знак, выполняющий одно предписание (одну операцию).

Слева от знака "равно" указывается имя переменной, в которую будет помещено значение, а справа - значение переменной (числовое или текстовое), либо математическое или строковое выражение или другая переменная, из которой берется значение.

Т. е. общий вид оператора присваивания:

Куда (переменная) = что или откуда

В математических выражениях используются знаки арифметических операций:

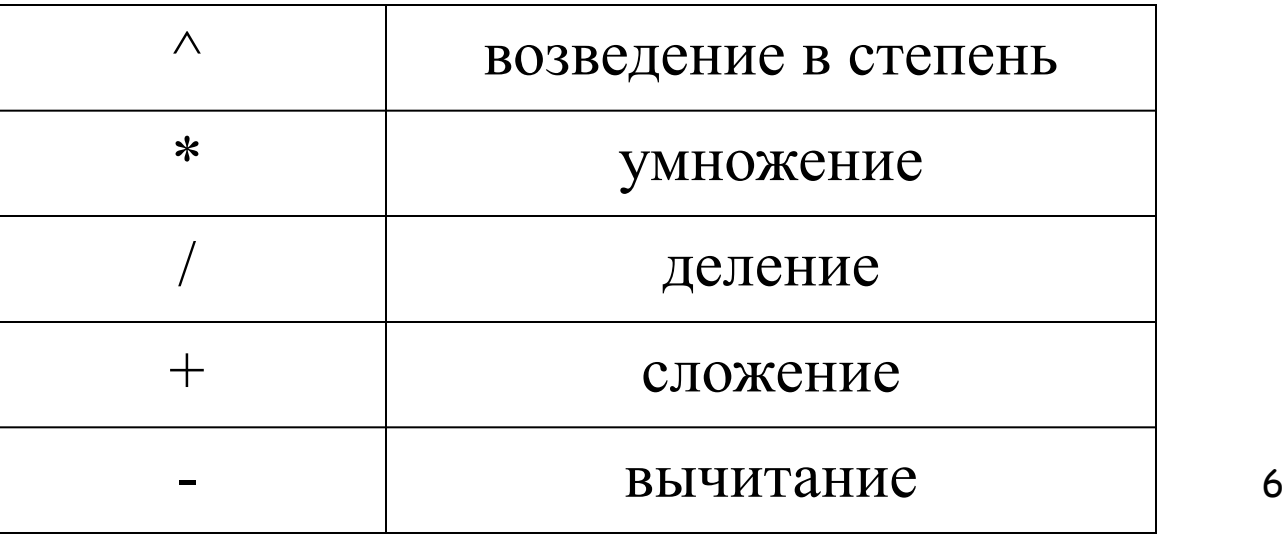

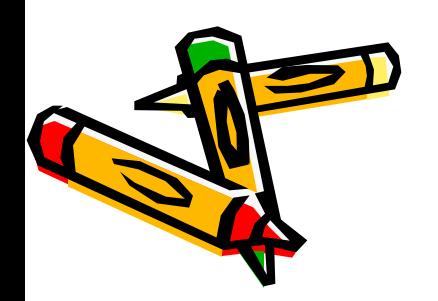

- 1. Переменной присваивается конкретное значение:  $a = 5$
- $b = "Mup"$
- 2. Переменной присваивается результат выражения:  $a = 2 * 3 + 10 / 2$
- $b = "M\nu p y" + " " + "M\nu p!"$
- 3. Переменной присваивается значение выражения, в котором используются другие переменные:  $a = (i + 5) * 2.5$  $b = c + d + "m a\breve{a}"$  $c = b$
- 4. Уменьшение (увеличение) значения переменной:  $x = x + 1$

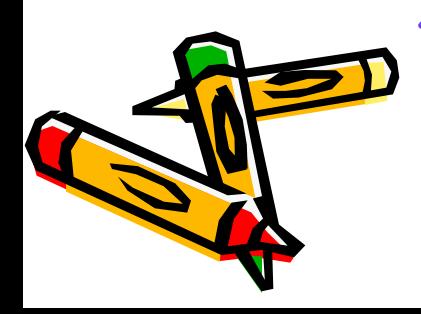

# **Порядок действий в математических выражениях**

- 1. Возведение в степень
- 2. Умножение и (или) деление
- 3. Сложение и (или) вычитание

Если в выражении несколько операций, то они выполняются слева направо.

Для изменения порядка операций используются только круглые скобки.

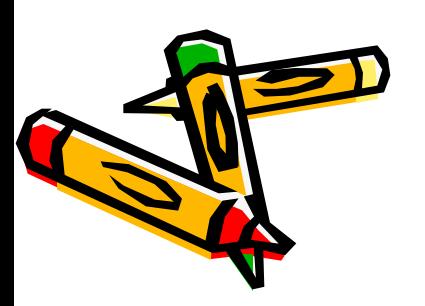

В программном коде значение переменной присваивается после строки объявления типа переменной.

Например:

Dim a As Byte  $a = 5$ 

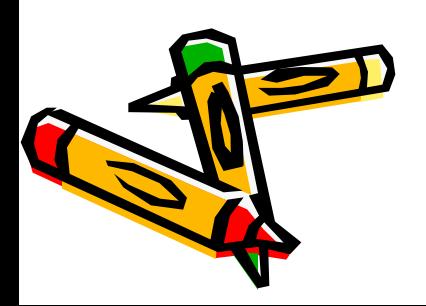

Переменные, значения которых не меняются в процессе выполнения программы, называются константами.

Синтаксис объявления констант: Const Имя константы As Тип = Значение Константы

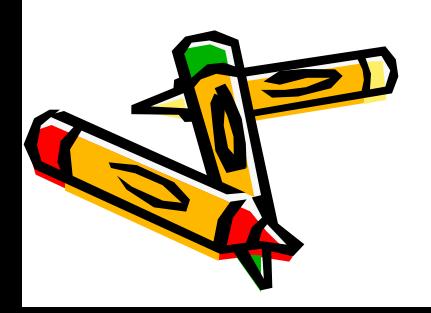